# **ur - usernamegb - HOW TO CHANGE YOUR ANIMAL JAM USERNAME**

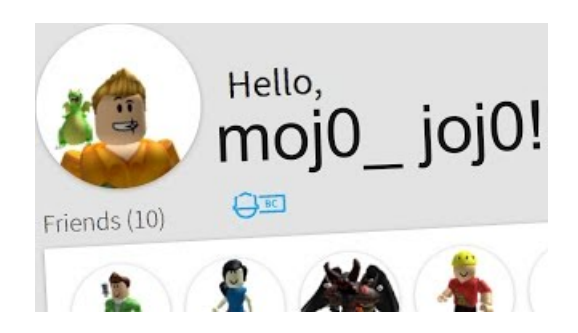

## **Forgot Username** or Password | **A**

You can change the name that is associated with your Git commits using the git config command. The new name you set will be visible in any future commits you push to GitHub fromthecommand line.

#### **What** is PPP and PPPoE?

If you don't have, or can't get to, your security info (your alternate phone number or email address), click I didnt get a code when youre prompted for a code at sign-in, or I dont have access to these when youre resetting your password, then follow the instructions. You might be asked to fill out a security questionnaire.

#### **Mojang Account**

When you add an existing Microsoft Outlook Web Access email address to your BlackBerry device, your user name might take one of the following formats:. login ID: The login ID is the part of the email address before the at sign  $(Q)$ , for example, justinjones is the login ID in justinjones  $(a)$ . In some cases, this login ID could be the login name that you use to log in to your ...

### **Setting your username** in Git - GitHub Help

If you don't have, or can't get to, your security info (your alternate phone number or email address), click I didnt get a code when youre prompted for a code at sign-in, or I dont have access to these when youre resetting your password, then follow the instructions. You might be asked to fill out a security questionnaire.

**Pearson**

Point To Point Protocol (PPP) and Point To Point Protocol over Ethernet (PPPoE) are network protocols that allow data communication between two network entities or points.

## **Username Generator- Cool, Unique, Funny Username Ideas**

A good user name is usually a derivative of the person's name, such as "BobSmith". If that is already taken, a good tip is to try adding an adjective to the user name, such as"SillyBobSmith."

53442367552321